## **Inline Assessments**

There are several types of

## Inline Assessments that you may encounter

1-5 Compare the current vs. supply voltage curve with the one obtained from the IV Analyzer. Are they different? If so, why?

For **long answer** questions, you can enter your answer in the textboxes provided for each question

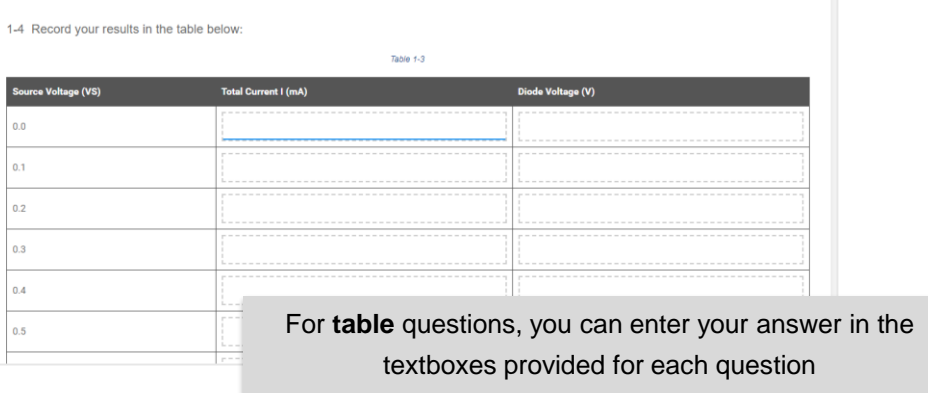

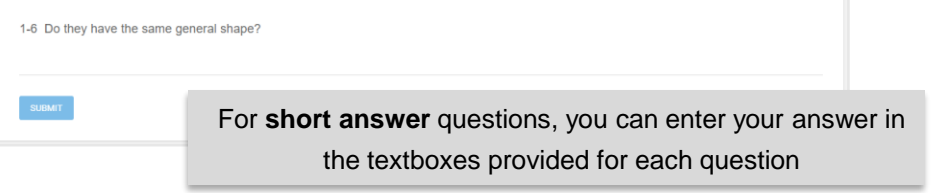

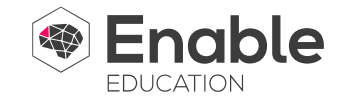

## **Inline Assessments**

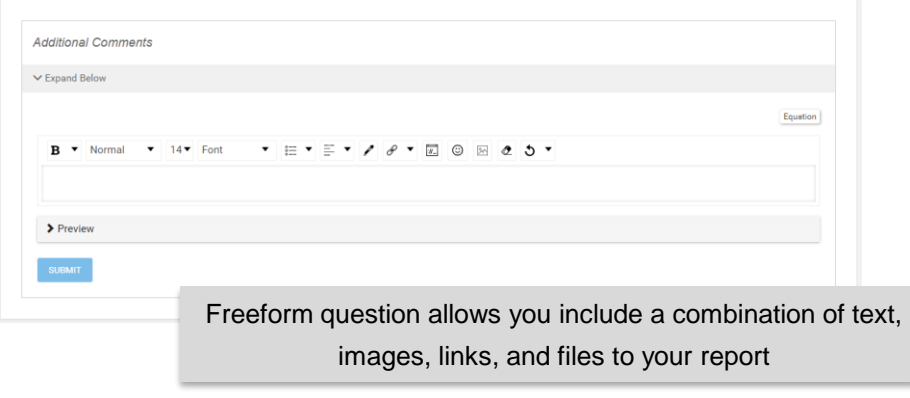

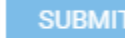

**Note** that each individual question has its **own** submit button. It's also important to note that some questions can be submitted more than once while others cannot, depending on what the content author has chosen.

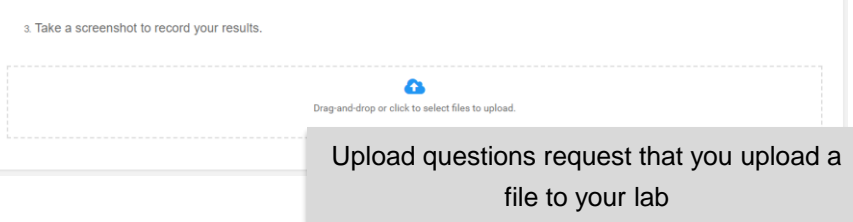

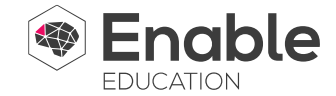

1-1 What is a diode?

- A. A semiconducting device that allows current to flow in multiple directions.
- B. A semiconducting device that doesn't allow current to flow in any direction.
- C. A semiconducting device that allows current to flow in one direction but not the other.

D. A semiconducting device that allows current to flow in opposite directions

For Multiple choice questions, you can select one or more answers by checking the box next to it